My WebBrowser Crack [Win/Mac] [April-2022]

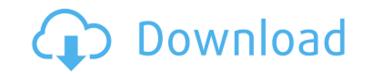

#### My WebBrowser Crack + With Keygen [32|64bit]

My WebBrowser Free Download is a fast, easy-to-use tool that enables you to surf the Web easily. With My WebBrowser, you can view any web page as if you were reading the web page contained in a web book. Simply open My WebBrowser, configure your settings and start surfing. You can even check out a web page by simply pressing a hotkey. As to what makes My WebBrowser so great is that even on the lowest performance, high- quality notebook, You can enjoy surfing the web with great ease and minimal effort. Greater performance also increases your surfing time as you no longer have to wait for the web page to render. Also, My WebBrowser features the Print Preview option which allows you to check your web page a second time while it is still in its raw form before the print to paper. This is the best method to catch any mistakes you may have made previously, helping you prevent printing out errors. Lastly, you can use the save and open features to save web pages as stand-alone documents for later printing or you can save pages for use with other applications, such as your favorite typewriter or word processor. My WebBrowser works on all Windows 95, 98, ME, NT, 2000, XP, Vista and Windows 7. My WebBrowser is also compatible with all versions of Internet Explorer for are both available from Microsoft, we recommend you use Internet Explorer 8 to make sure that you will get the most out of My WebBrowser's high-performance functions. You can find My WebBrowser's latest version for download in the link below. When we look at the HTML code, HTML Elements, and CSS there is a lot of use to know. This course will teach you how to extract data from a webpage, and that is to get information about the web page. We will see other cool tricks to turn a webpage into something cool like a nice website for your kids to visit if they did not get to visit in school. So keep reading and you will learn more about the HTML document and the data inside it. Mozilla has also invested in building up infrastructure at the Open Knowledge Foundatio

### My WebBrowser Crack+ Torrent

My Web Browser is a free Windows-based program that makes it easier to use the web. It features an interface that makes finding information about the web sites you want to visit as simple as can be. With My Web Browser, you can search the web, open and save Web pages, browse the web with the option of searching for Web sites or browsing by category, view and print web pages, explore all the features and sites of MSN.com, customize your web browser, and change the fonts, colors, graphics and other display elements of the web pages you open. You can save the web pages you view in favorites for viewing later. You can view the web pages in full screen so that you get the best possible visual experience. You can print pages or all the pages you want, or select pages from a list you have saved. It is free of charge but there is a pro version for \$29.95. \* Required Fields Your Email: \* Platform: Windows Products: My Web Browser Prefer to Submit by Mail? Start up MyWebBrowser is a freeware for Windows 95, 98, ME, 2000, NT 4.0, NT 4.5, 2000 Server, XP, Vista, Server 2003,7, Server 2003,7, Server 2003,7, Server 2012,10, 2012 R2 & Windows 7 x64. It is free for personal use. You may not charge any money for the software, or put it on any websites. It may not be re-distributed. \* Required Fields Your Email: \* Additional Comments: \* Send me a copy of My Web Browser \* Required Fields Your Email: \* Do you want to get updates and upgrades of My Web Browser? \* Yes No Please fill the requested information: Company \* First Name \* Last Name \* Country \* Country Code: \* Phone \* Your Rating \* \* Required Fields Support Info Our support ticket system is hosted on customer.support.microsoft.com. The URL for the ticket system will be provided within 30 minutes and is valid for one day. If your issue is time-sensitive, please do not delay in sending 09e8f5149f

## My WebBrowser [March-2022]

With My WebBrowser, Surf the Internet as you always have. Browse the web with the web browser you know and love. Enjoy a familiar Internet experience while saving time and money. The most popular web browser on Windows® is now also available on the Palm® OS. My WebBrowser is a FREE tool that allows you to browse and search the Internet as you have always done. My WebBrowser can be used as a complete web browser, or it can be used as a web search tool. For Search WebPages: Just type what you want to search on and hit the "Go" button. You can search complete web sites, text only, or even newsgroups. You can also search newsgroups by date, type, or size. You can even search archives for web pages you may have missed. And, when you are done searching, you can save your search to your Favorites or use the "View" commands to view and print the results. For Browse the Web: Browse the Web: Browse the world wide web. My WebBrowser's web browser is set to display the webpages you want to view. You also have the ability to bookmark web pages for later review. To Search the web: Search for anything from a name to a word. You can search the web for a complete word, partial word, exact word, or word phrase. You can also type in a category you are interested in (hotmail, newsgroups, etc.) when viewing the web. My WebBrowser will then sort through the results for you in the order you choose. To download files: You can download only text files. And when you have finished downloading, you can view it before you save it to your Favorites folder or use the "View" commands to view and print your downloaded file. To print a Webpage: You can print any web page using a web browser. Or you can print settings so you can print the same web page later. To get help: You can view online help or read the user manual at any time. I would say that My WebBrowser is one of the most under rated productivity tools available to Windows XP users. 1.0

## What's New in the?

My WebBrowser makes it easy to view multiple Internet sites at the same time, by using your browser like multiple windows, as you can arrange them on your desktop and choose which you want to view in each window at any time. You can open a Web site directly from it, and also save Web pages to your hard disk with one click. Main features: 2 Starting an Internet site from your browser 2 Looking at both Online and Offline Web Pages 5 Saving Web Pages to your hard disk with one click. Main features: 3 Starting an Internet site from your browser 2 Looking at both Online and Offline Web Pages 5 Saving Web Pages to your hard disk with one click. Main features: 4 Starting an Internet site from your browser 2 Looking at both Online and Offline Web Pages 5 Saving Web Pages 5 Saving Web Pages 6 Saving Web Pages 6 Saving Web Pages 8 Saving Web Pages 8 Saving Web Pages 9 Saving Web Pages 9 Saving Web Pages 9 Saving Web Pages 9 Saving Web Pages 9 Saving Web Pages 9 Saving Web Pages 9 Saving Web Pages 9 Saving Web Pages 9 Saving Web Pages 9 Saving Web Pages 9 Saving 9 Saving 9 Sav

# **System Requirements:**

Minimum OS: Windows XP SP3 and newer Processor: 1.2 GHz Memory: 512 MB RAM Graphics: 1024 x 768 (32-bit) or 1280 x 1024 (64-bit) DirectX: Version 9.0c Hard Drive: 2.0 GB available space Recommended OS: Windows XP SP3 or newer Memory: 1 GB RAM Graphics: 1280 x 1024 (32-bit) or 1280 x 1024 (64-bit) DirectX: Version 9.0c Hard Drive: 2.0 GB available space Recommended OS: Windows XP SP3 or newer Memory: 1 GB RAM Graphics: 1280 x 1024 (32-bit) or 1280 x 1024 (64-bit) DirectX: Version 9.0c Hard Drive: 2.0 GB available space Recommended OS: Windows XP SP3 or newer Memory: 1 GB RAM Graphics: 1280 x 1024 (32-bit) or 1280 x 1024 (64-bit) DirectX: Version 9.0c Hard Drive: 2.0 GB available space Recommended OS: Windows XP SP3 or newer Memory: 1 GB RAM Graphics: 1280 x 1024 (32-bit) or 1280 x 1024 (64-bit) DirectX: Version 9.0c Hard Drive: 2.0 GB available space Recommended OS: Windows XP SP3 or newer Memory: 1 GB RAM Graphics: 1280 x 1024 (64-bit) DirectX: Version 9.0c Hard Drive: 2.0 GB available space Recommended OS: Windows XP SP3 or newer Memory: 1 GB RAM Graphics: 1280 x 1024 (64-bit) DirectX: Version 9.0c Hard Drive: 2.0 GB available space Recommended OS: Windows XP SP3 or newer Memory: 1 GB RAM Graphics: 1280 x 1024 (64-bit) DirectX: Version 9.0c Hard Drive: 2.0 GB available space Recommended OS: Windows XP SP3 or newer Memory: 1 GB RAM Graphics: 1280 x 1024 (64-bit) DirectX: Version 9.0c Hard Drive: 2.0 GB available space Recommended OS: Windows XP SP3 or newer Memory: 1 GB RAM Graphics: 1280 x 1024 (64-bit) DirectX: Version 9.0c Hard Drive: 2.0 GB available space Recommended OS: Windows XP SP3 or newer Memory: 1 GB RAM Graphics: 1280 x 1024 (64-bit) DirectX: Version 9.0c Hard Drive: 2.0 GB available space Recommended OS: Windows XP SP3 or newer Memory: 1 GB RAM Graphics: 1280 x 1024 (64-bit) DirectX: Version 9.0c Hard Drive: 1 GB RAM Graphics: 1 GB RAM Graphics: 1 GB RAM Graphics: 1 GB RAM Graphics: 1 GB RAM Graphics: 1 GB RAM Graphics: 1 GB RAM Graphics: 1 GB RAM Graphics: 1 GB RAM Graphics: 1 GB RAM Graphics: 1

https://www.cch2.org/portal/checklists/checklist.php?clid=9803

https://tutorizone.com/wp-content/uploads/2022/06/Wincry.pdf
https://evolvagenow.com/upload/files/2022/06/xaedKKoME2z34y1s5kD5\_08\_b035ccfcc991d2aa1f7fa6bb00c0b7bf\_file.pdf

http://zabarang.com/wp-content/uploads/2022/06/IPChat.pdf

https://www.uniting.zone/upload/files/2022/06/nvPkmARxJ5hvmVHTYFau 08 5882c51f659877fd4a7d30359ff93c20 file.pdf https://theoceanviewguy.com/wp-content/uploads/2022/06/zenmau.pdf

https://thevirtualartinstructor.com/class-news/powerbullet-presenter-plus-crack-free-download/

https://www.centerlb.org/wp-content/uploads/2022/06/pacjony.pdf

https://feimes.com/lacrosse-scoreboard-pro-crack-for-windows/ https://embrion-ivf.com/wp-content/uploads/2022/06/hidnai.pdf

http://bahargroup.ch/?p=3281
http://mir-ok.ru/gooey-crack-with-license-code-free-download-for-windows-latest-2022/
https://beautyprosnearme.com/dimm-lights-crack-license-code-keygen-for-pc/
https://lauriebarraco.com/wp-content/uploads/2022/06/ASIO\_Renderer\_Crack\_Free.pdf

https://vizitagr.com/breaker-crack-for-pc/

http://tekbaz.com/2022/06/08/exe-shrinker-download-win-mac-updated-2022/

https://ibioshop.com/advent-wreath-crack-with-product-key-free-download/
https://www.tsg-weinheim.de/wp-content/uploads/2022/06/aldikam.pdf
https://www.preppersbrasil.com/wp-content/uploads/2022/06/TekRADIUS\_LT\_Crack\_\_Free\_WinMac-1.pdf

https://www.edmoralesworld.com/mobaxterm-crack-win-mac/uncategorized-ro/2022/